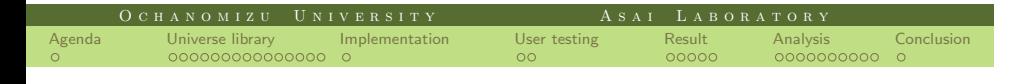

# **Cross validation of the universe teachpack of Racket in OCaml**

Chihiro Uehara, Kenichi Asai

Department of Information Science Ochanomizu University Tokyo, Japan

2 June 2015

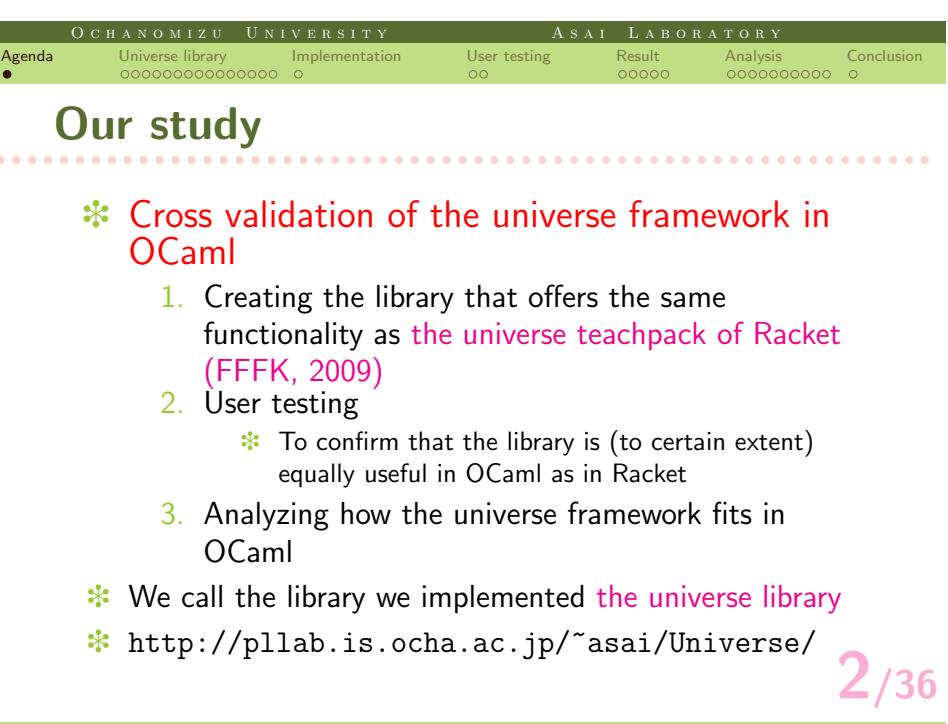

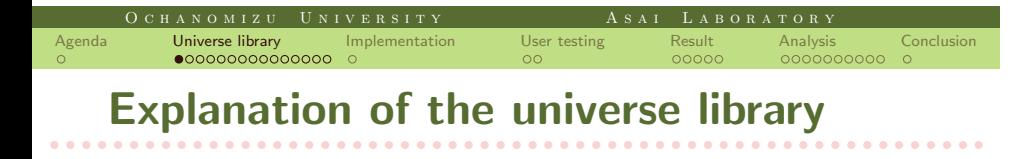

- ❉ Demo
- ❉ Universe framework
- How to use the universe library

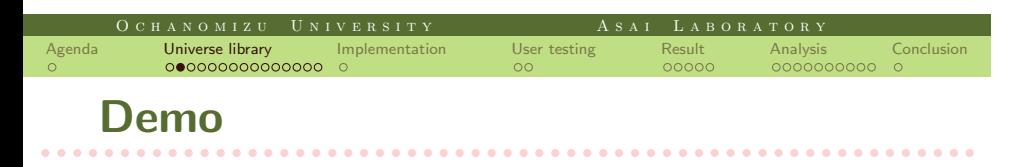

- Stand-alone game made with the universe library
	- ❉ 94 lines
	- ❉ We use this game in the explanations in the following slides

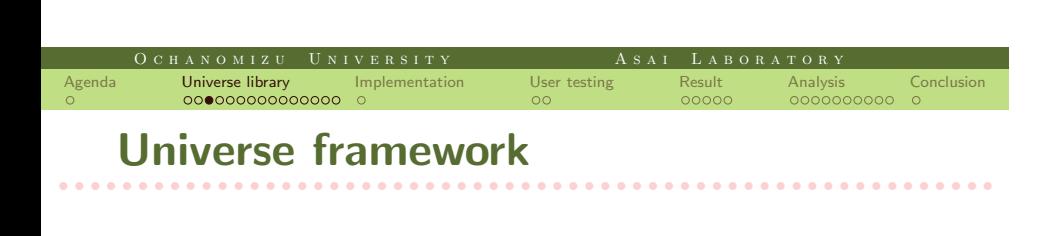

- **<sup>፨</sup>** Users identify states
- **</del> Interaction is regarded as transition from old** states to new states
- **<sup>∗</sup>** The state is called *world* in stand-alone games
	- **</del> All the information to specify the state uniquely**
	- ❉ World-passing style that takes *world* around
- e.g. universe teachpack

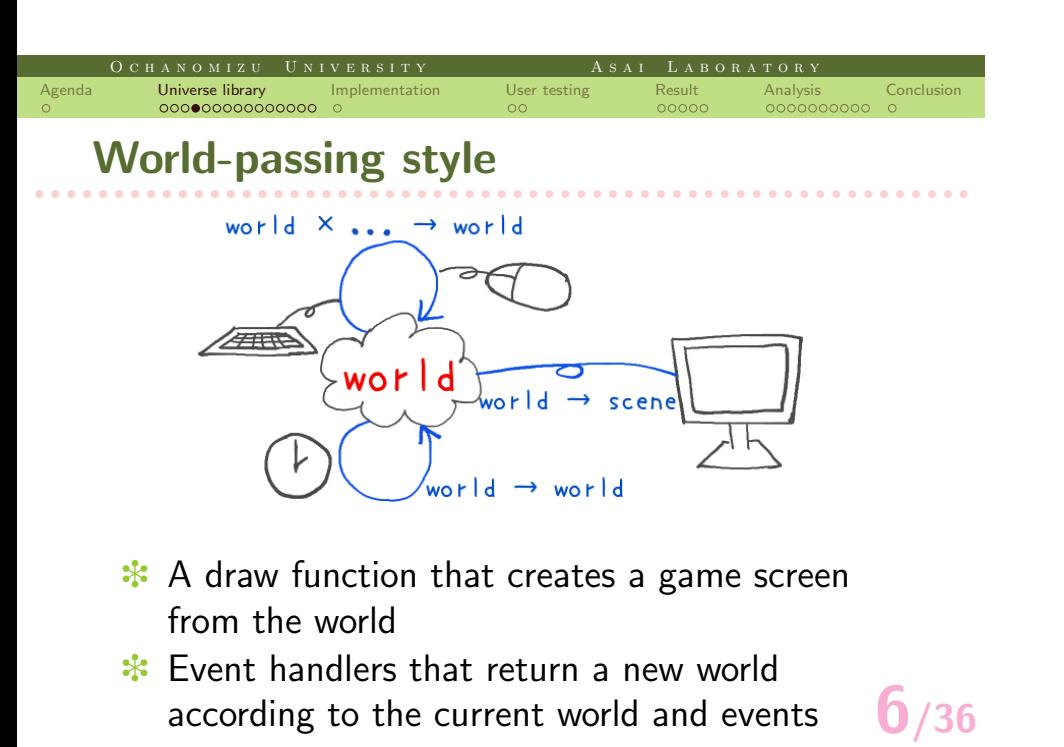

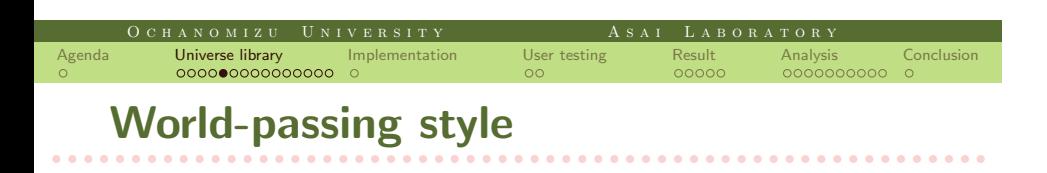

# ❉ Calculating a new world from the old world does not involve mutation

- ❉ The style goes well with the introductory courses
- ❉ Students need to know only the function definition and basic algebra, which are the main initial focus of the introductory programming courses

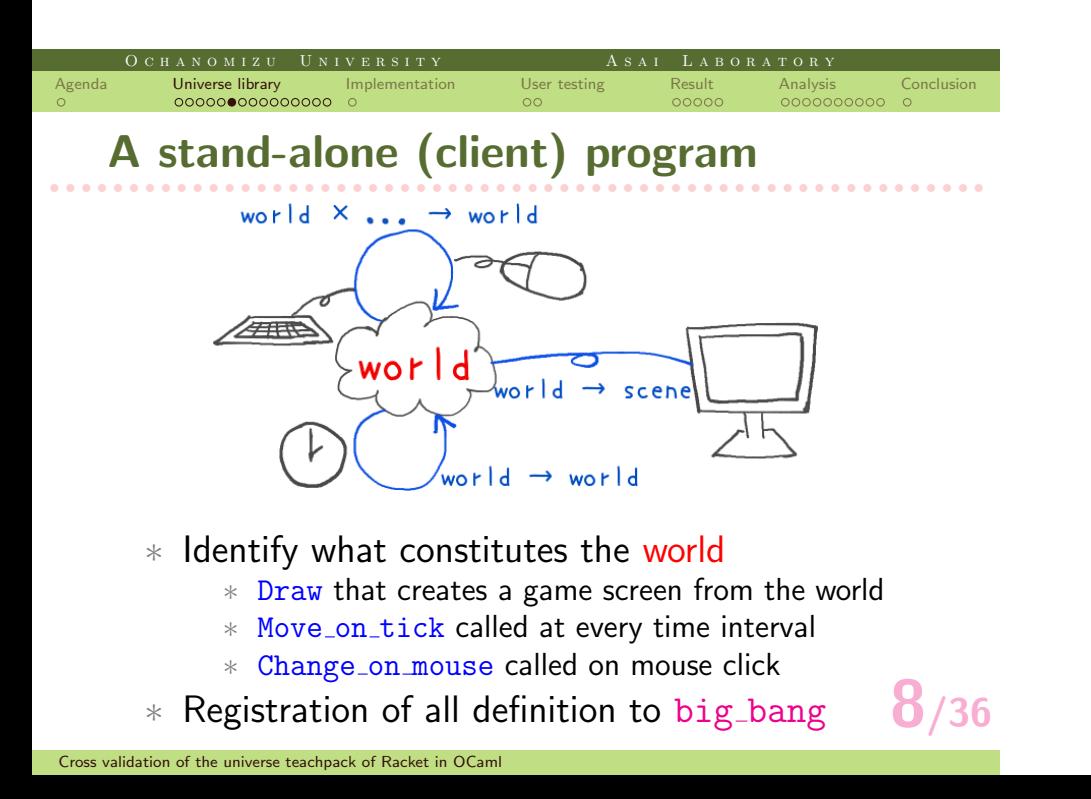

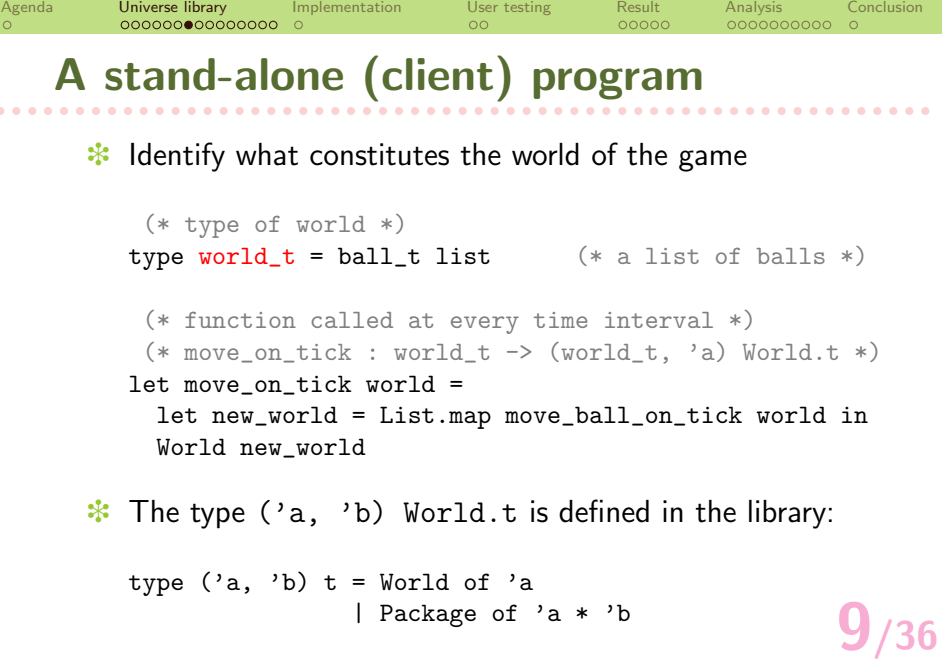

O C H A N O M I Z U U N I V E R S I T Y A S A I L A B O R A T O R Y Y THE O R A T O R Y

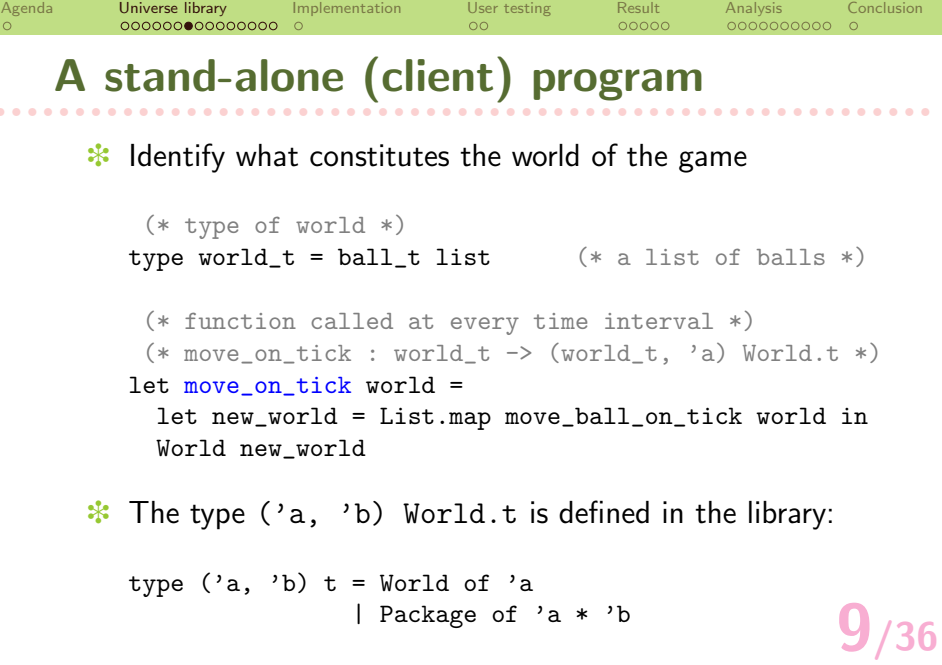

O C H A N O M I Z U U N I V E R S I T Y A S A I L A B O R A T O R Y Y THE O R A T O R Y

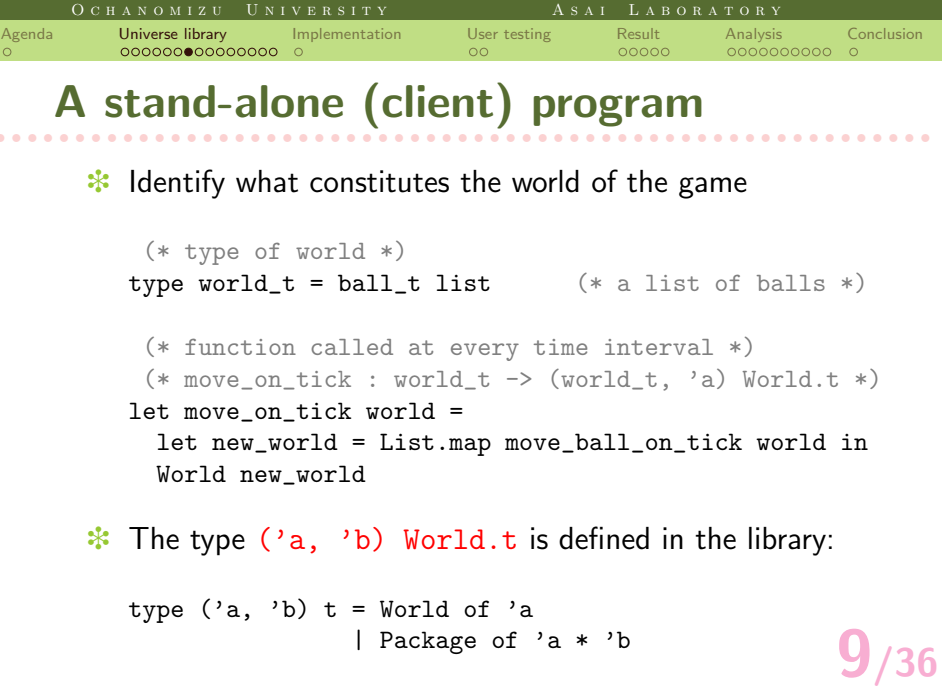

 $\overline{\phantom{a}}$ 

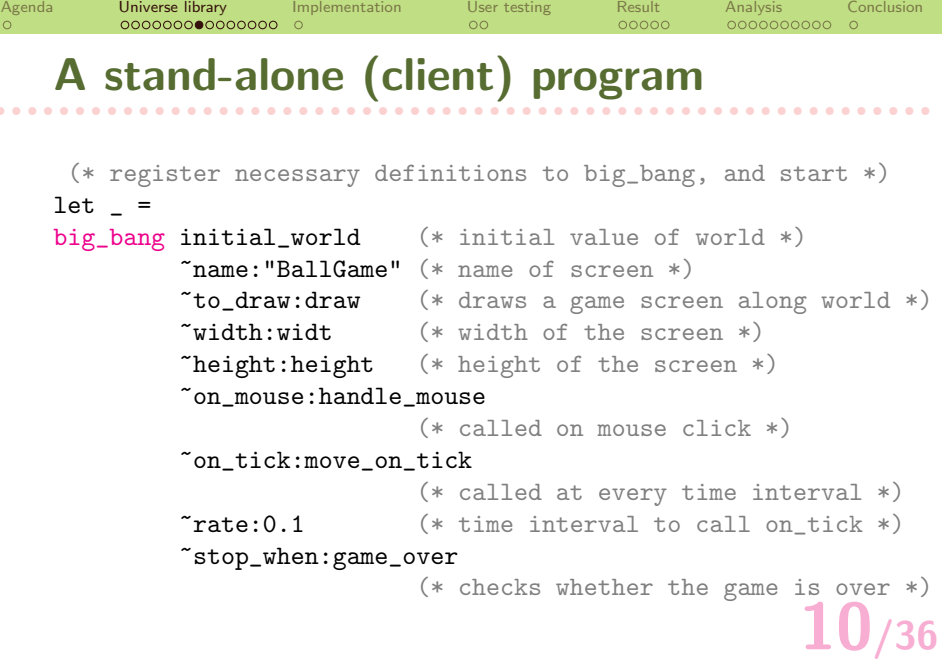

O C H A N O M I Z U U N I V E R S I T Y A S A I LABORATORY

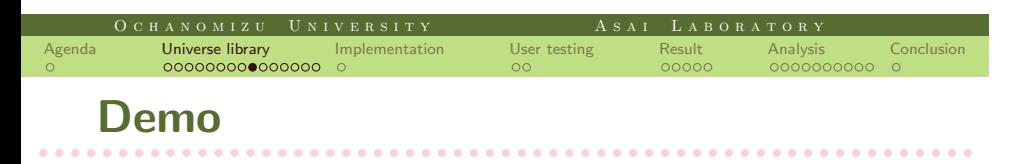

- ❉ Communicating two-person game made with the universe library
	- **<del></del>** 166 lines
	- ❉ We use this game in the explanations in the following slides

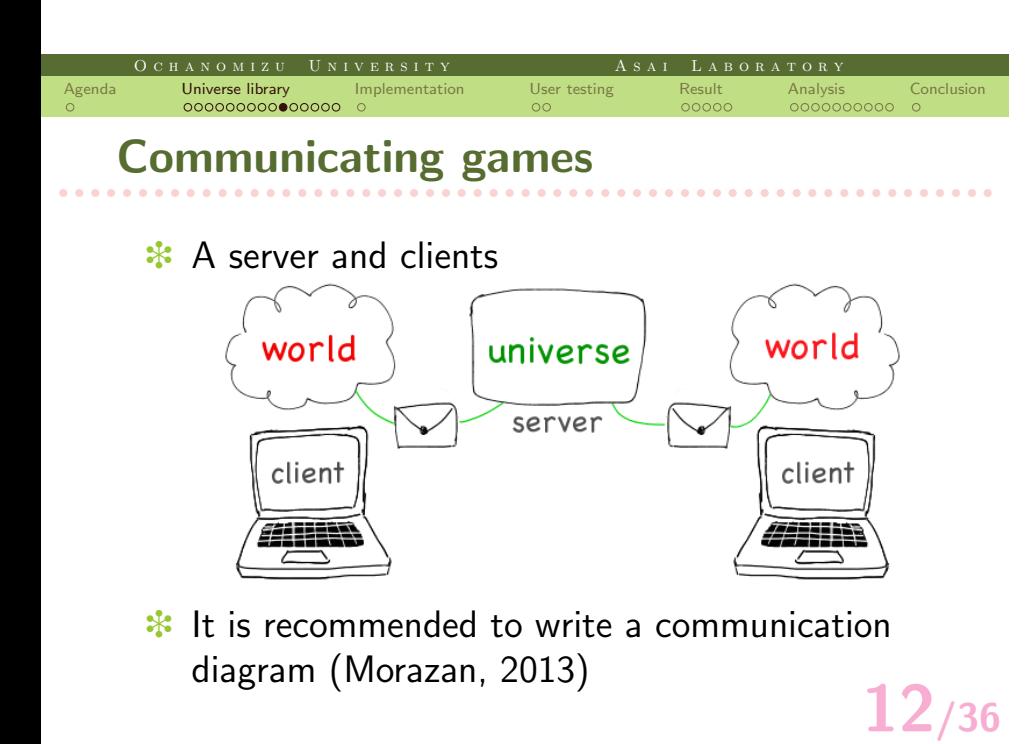

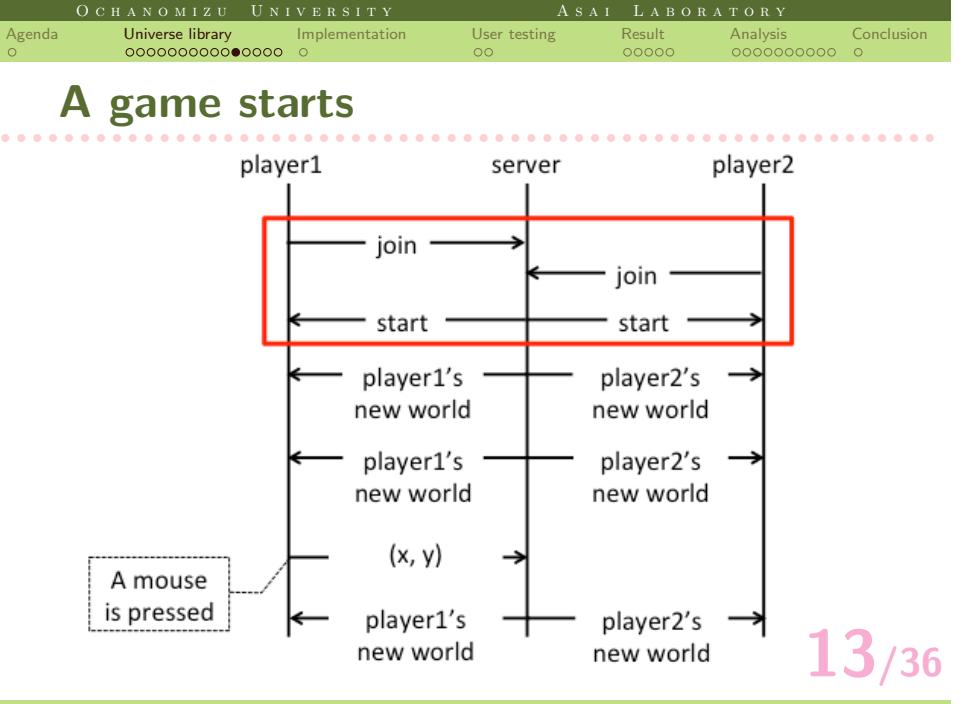

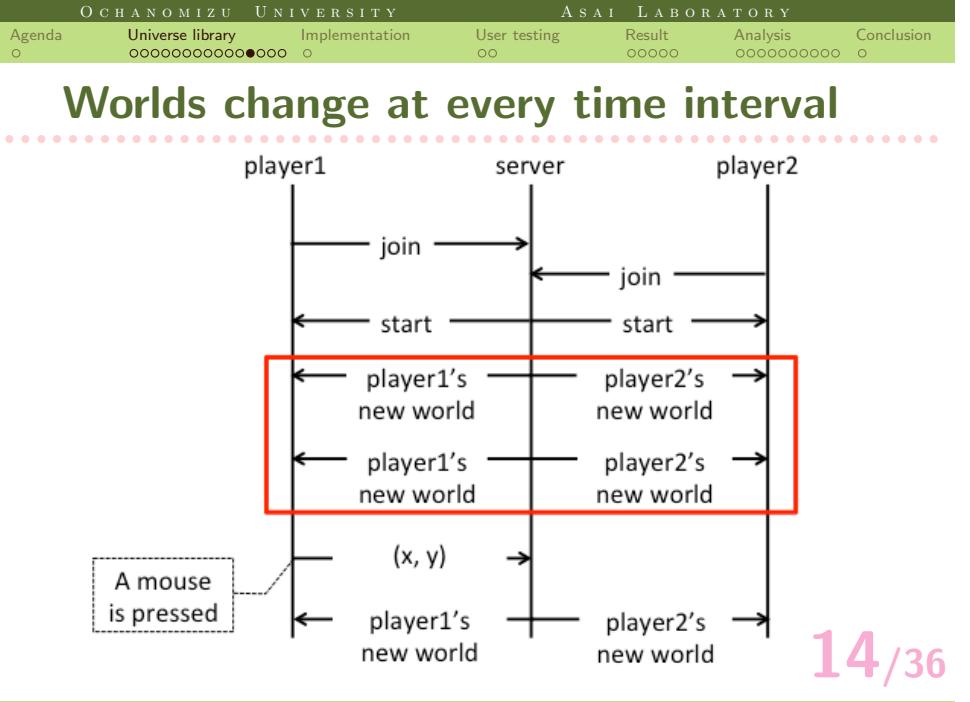

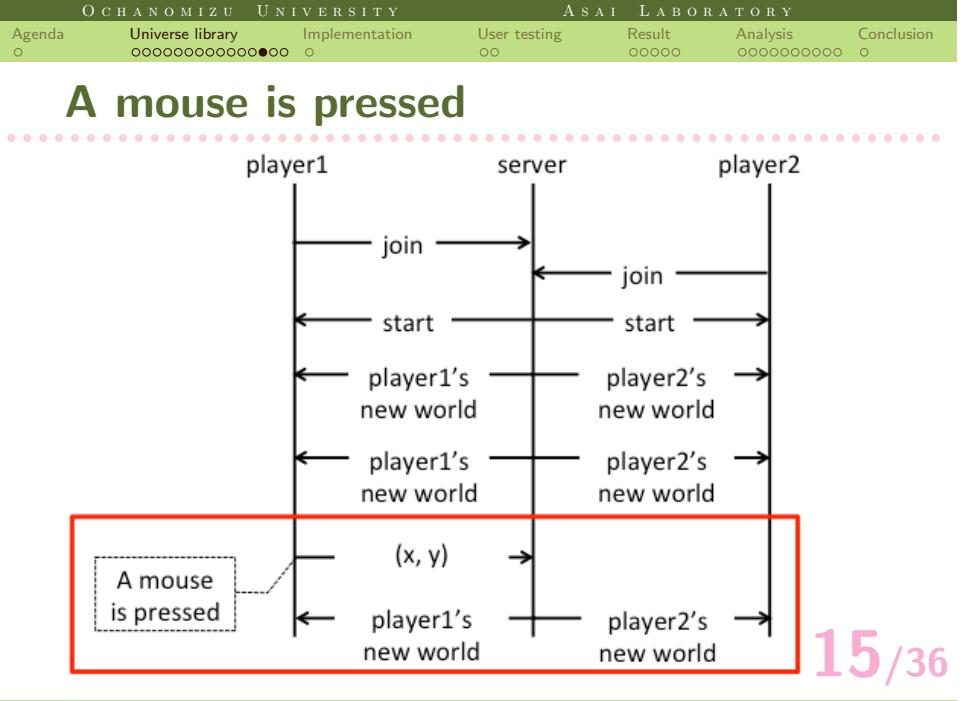

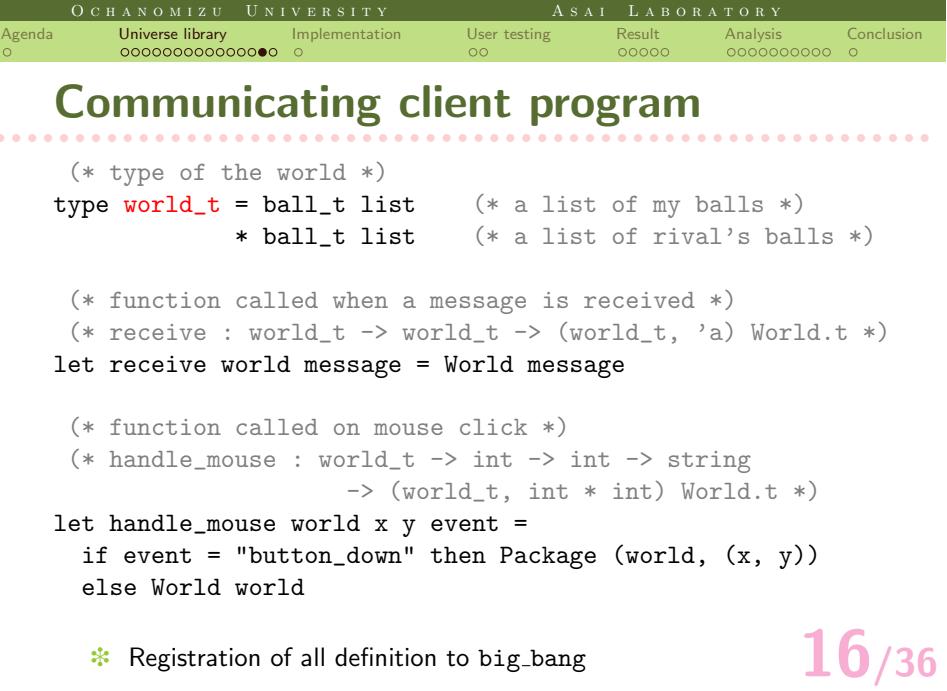

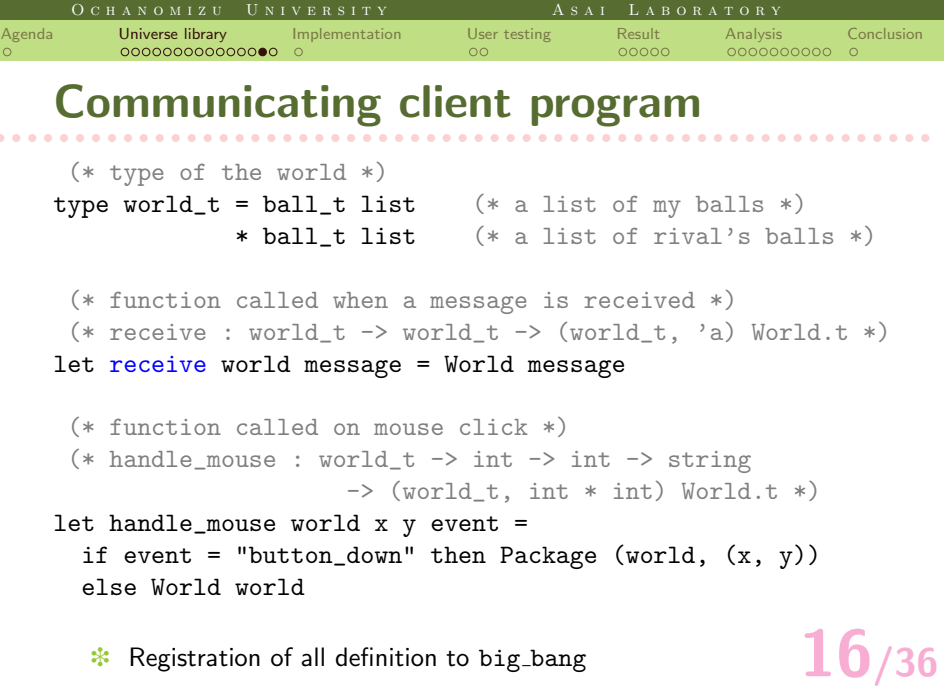

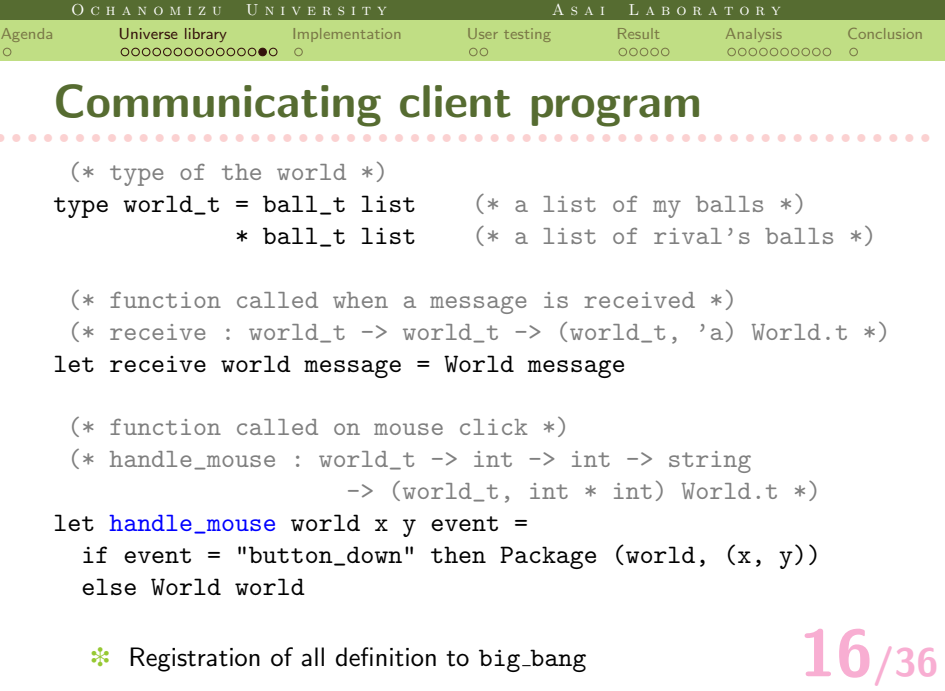

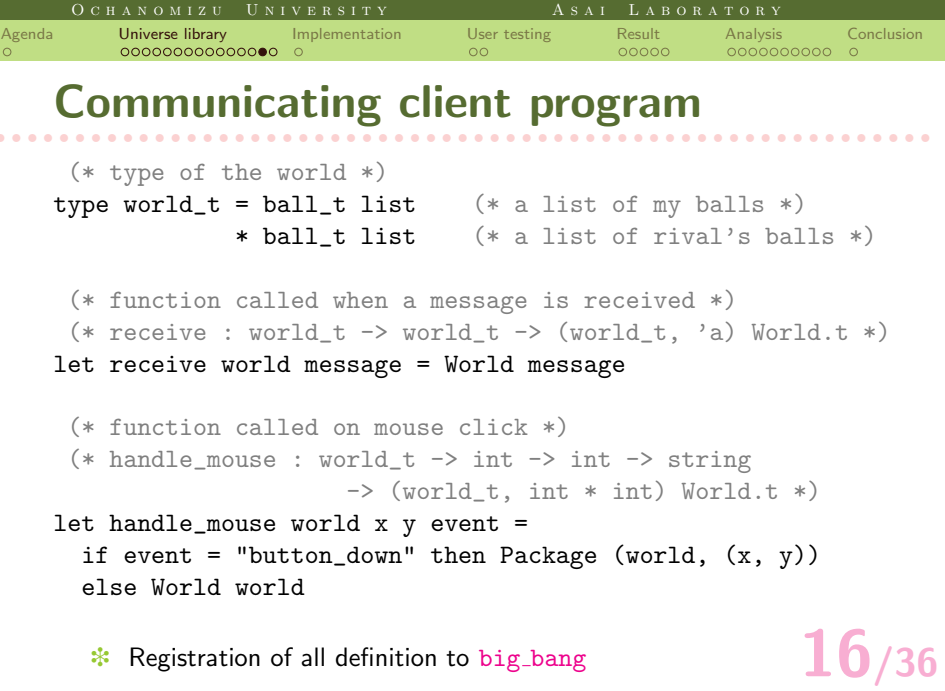

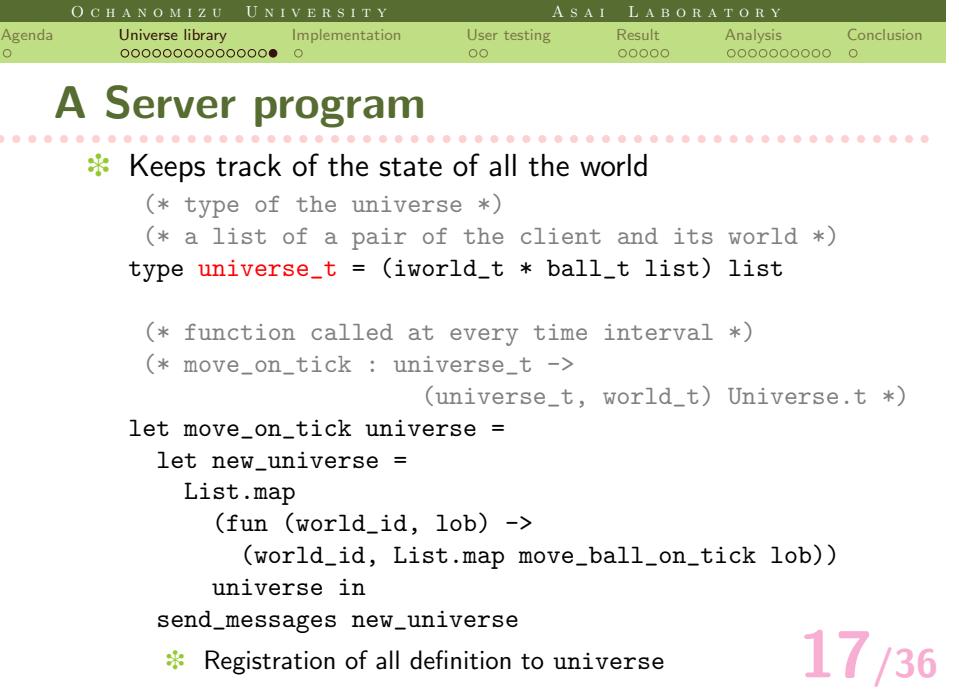

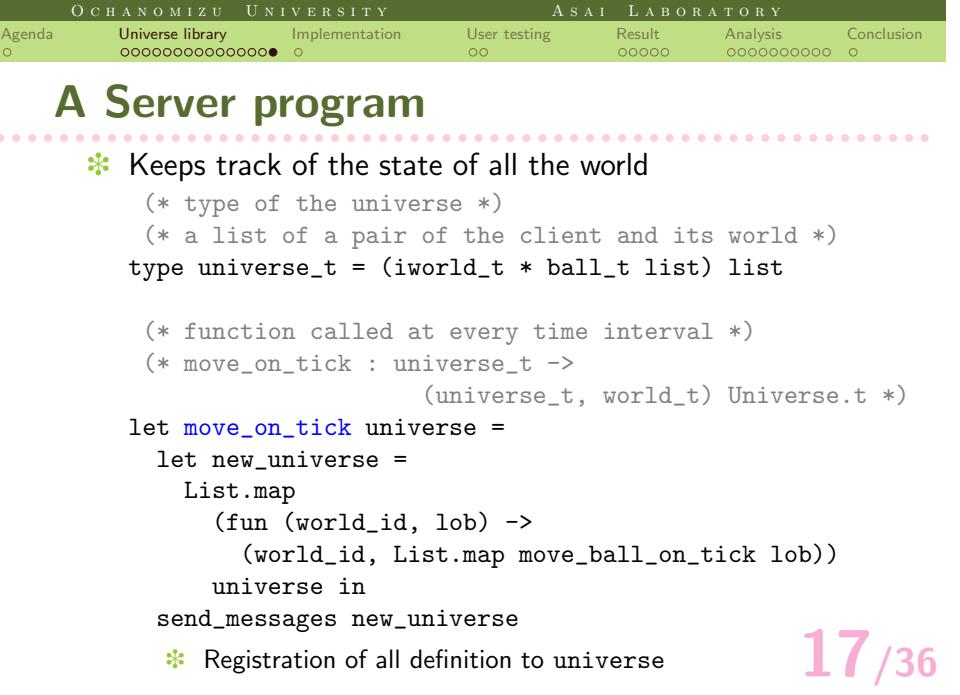

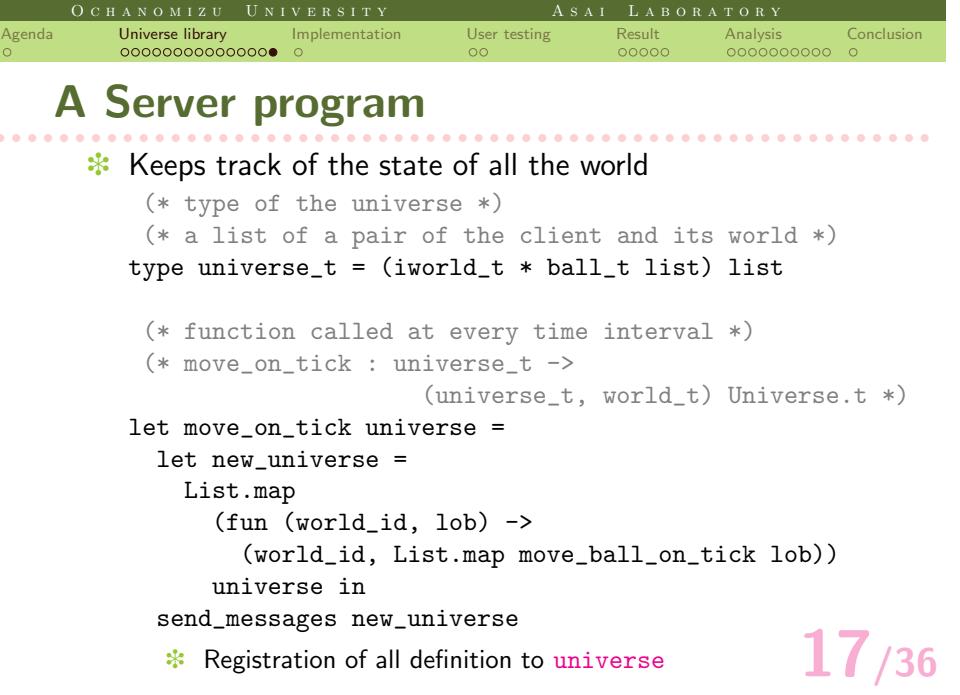

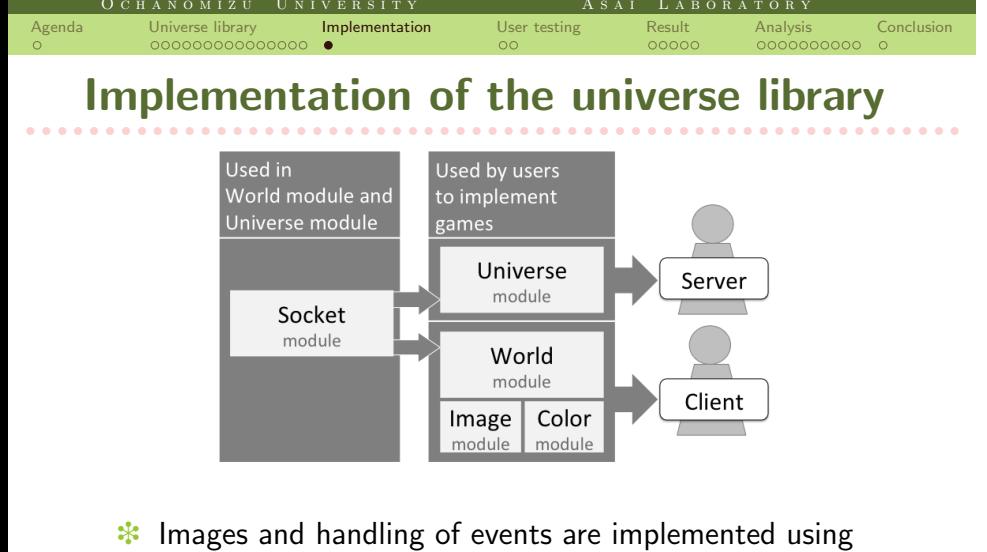

- LablGtk2, the OCaml interface to GTK+
- **18/36 </del> \* The Socket module is implemented using the Unix**module in the standard library

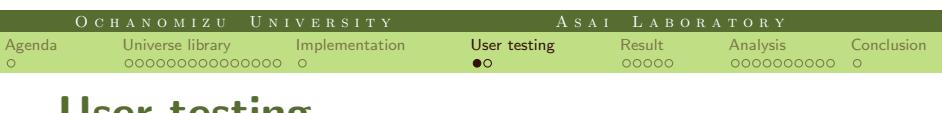

# r r r r r r r r r r r r r r r r r r r r r r r r r r r r r r r r r r r r r r r r r r r r r r r r r r r r r r r r r r r **User testing**

- **</del> A class to create communicating games using** the library
- **<sup>❖</sup>** About 2 months once a week

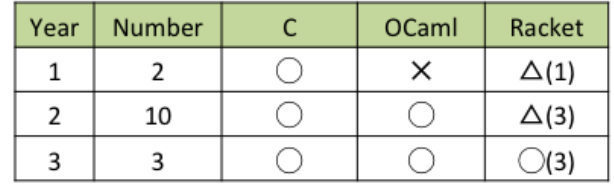

**19/36** ❉ They formed six teams each consisting of two or three students

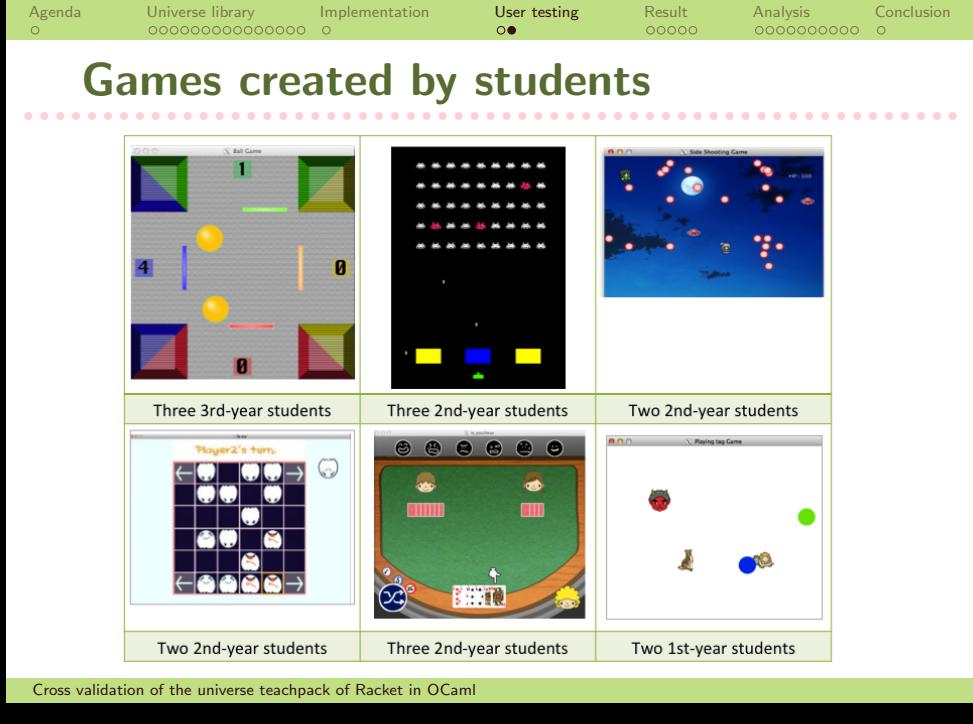

O C H A N O M I Z U  $\,$  U N I V E R S I T Y

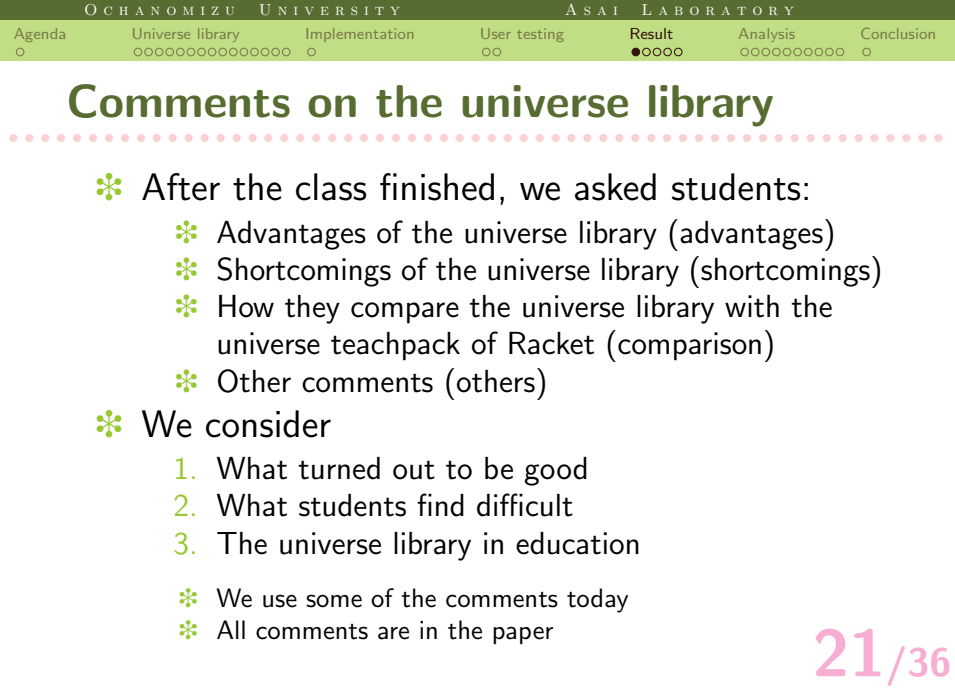

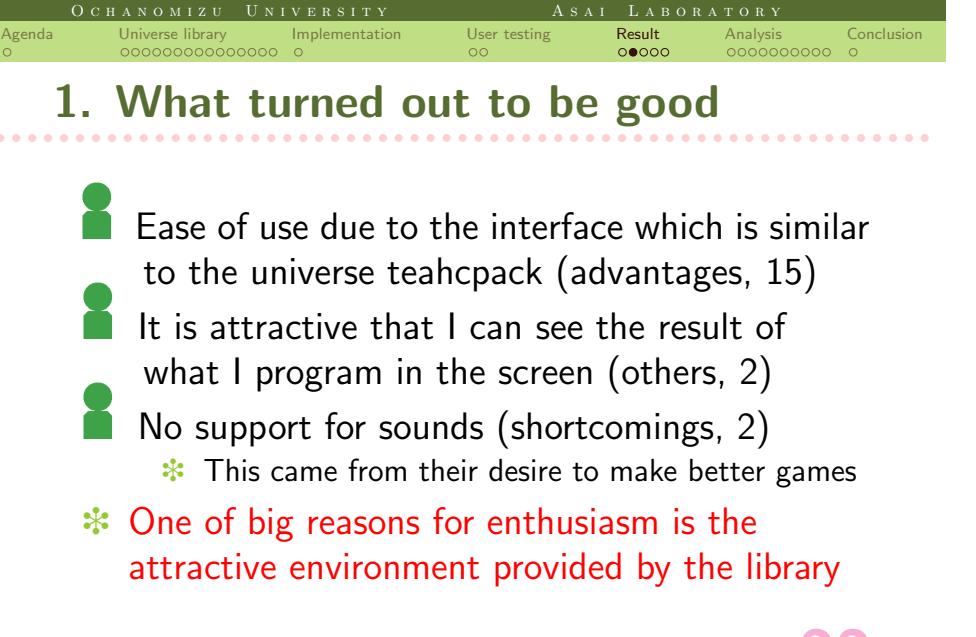

**22/36**

.

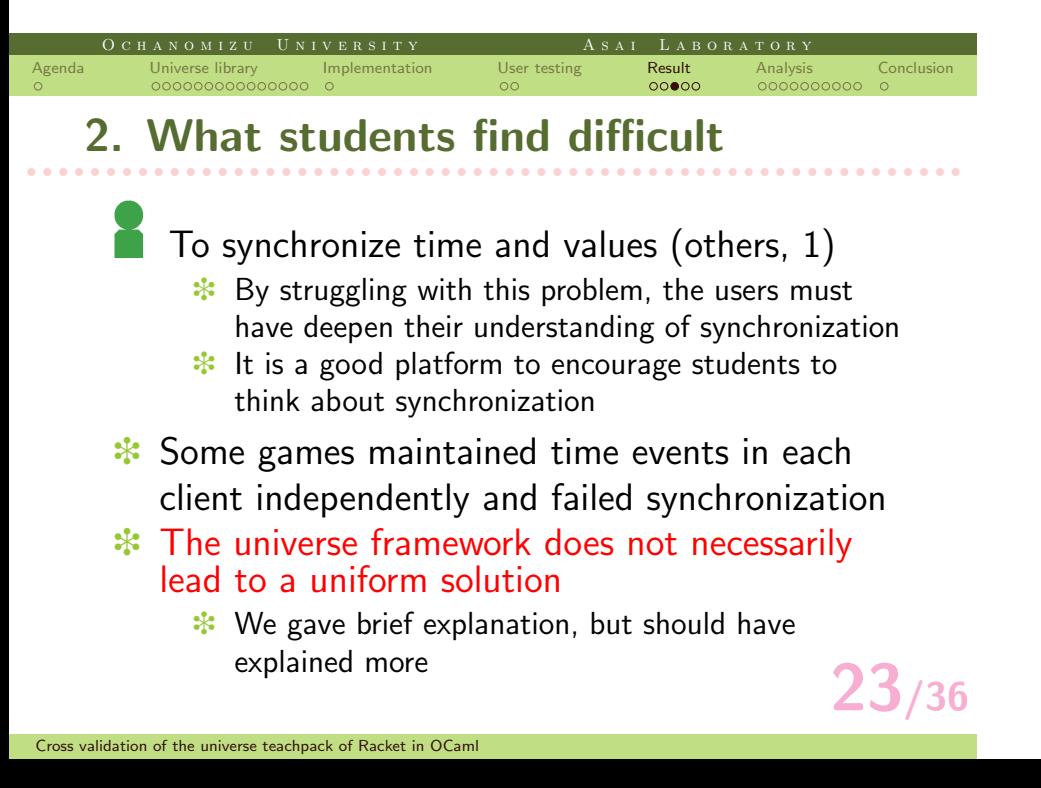

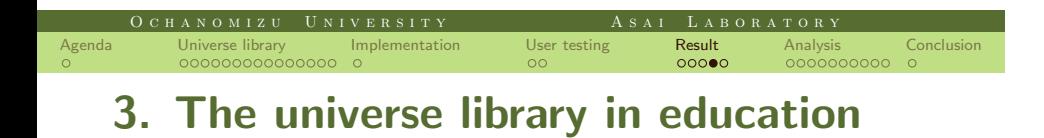

r r r r r r r r r r r r r r r r r r r r r r r r r r r r r r r r r r r r r r r r r r r r r r r r r r r r r r r r r r r

## 13 students had already finished the introductory OCaml course

- ❉ They found programming in the library interesting
- They took part in the course enthusiastically and with success
- ❉ The universe library is suitable for the CS2 course

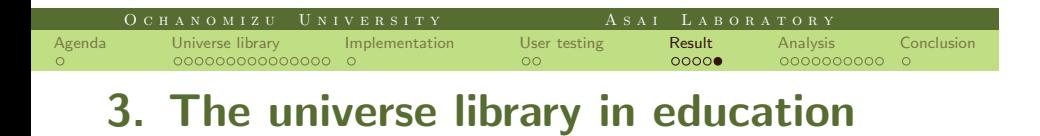

r r r r r r r r r r r r r r r r r r r r r r r r r r r r r r r r r r r r r r r r r r r r r r r r r r r r r r r r r r r

# **<sup>∗</sup>** Two students programmed in OCaml for the first time

- ❉ They created a working communicating game
- ❉ The universe library is easy enough for beginners
- ❉ We have not yet incorporated the universe library into our introductory OCaml course, but the library appears to be ready to be included in it

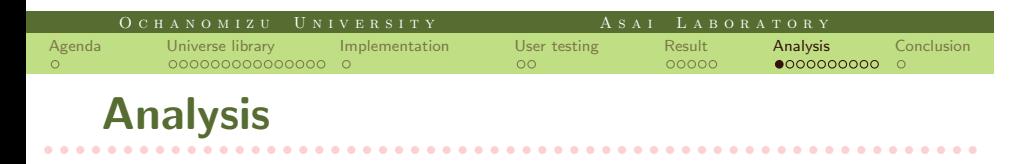

# ❉ How the universe framework fits in OCaml

- 1. Influence of static typing
- 2. Debugging
- 3. Testing
- 4. Error messages

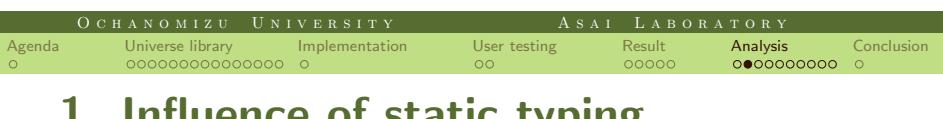

# r r r r r r r r r r r r r r r r r r r r r r r r r r r r r r r r r r r r r r r r r r r r r r r r r r r r r r r r r r r **1. Influence of static typing**

- ❉ When we change definition of the world or the universe, we need to make changes to all the places where they are mentioned
	- ❉ Racket provides a special mechanism to check the shape of the world at runtime
- ❉ With static typing, they are detected as type errors
	- ❉ Second-year and third-year students could detect them as type errors because the are used to OCaml
	- ❉ We didn't need to make a special mechanism as Racket

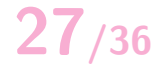

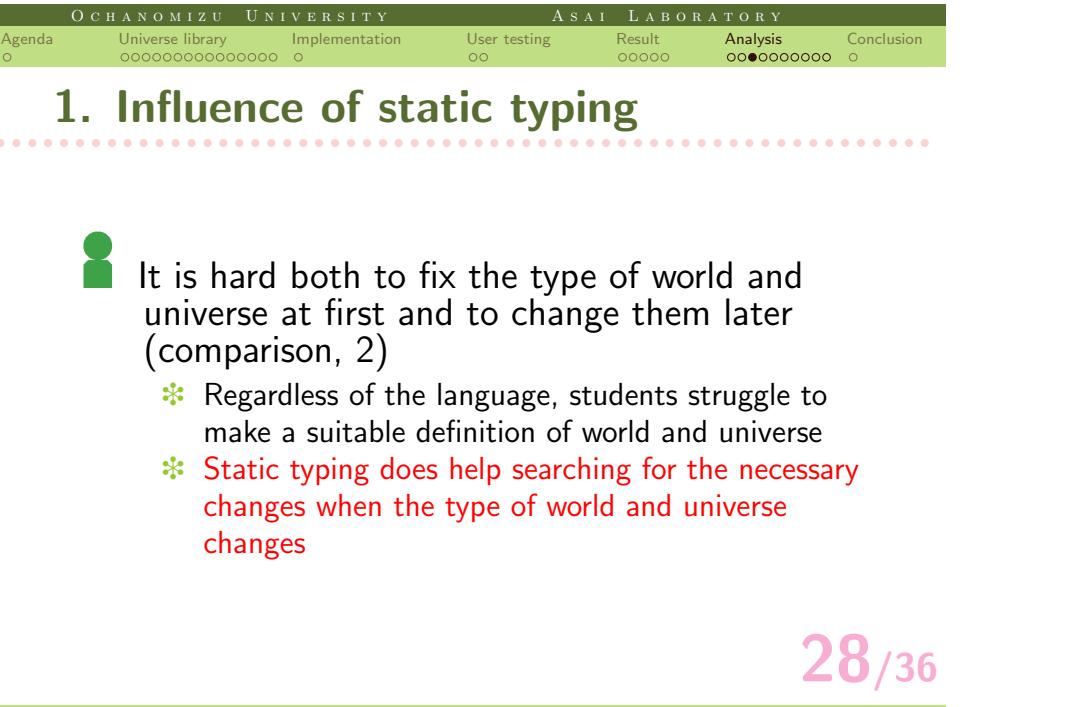

.

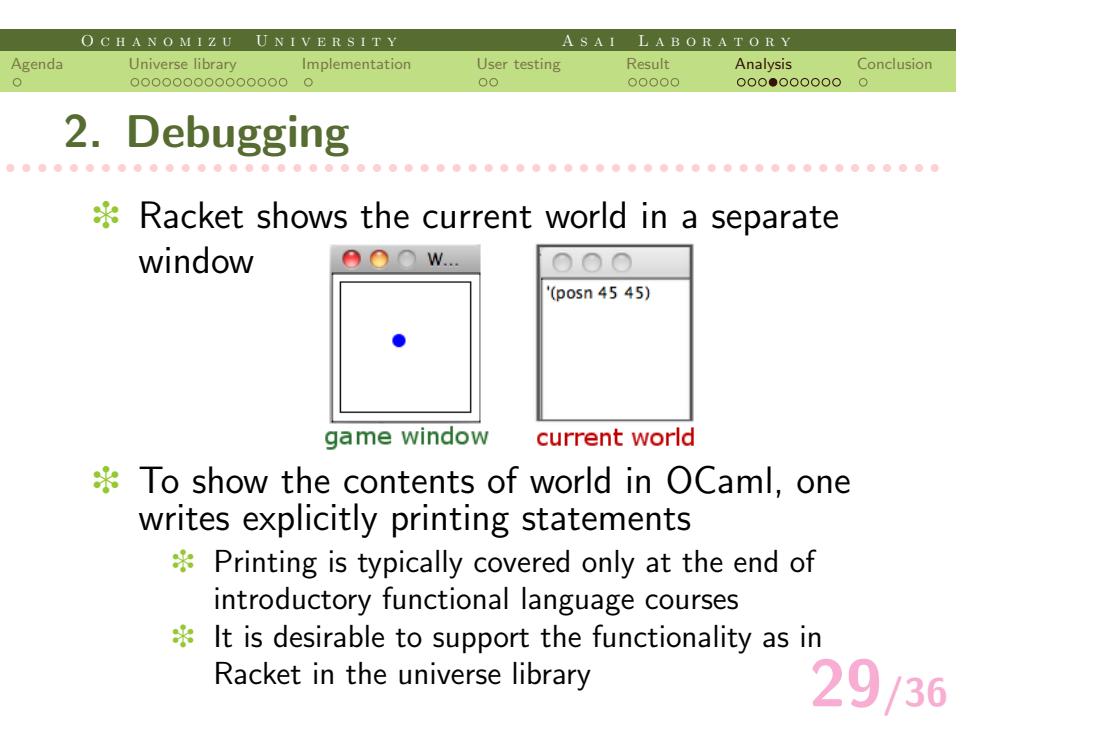

### O C H A N O M I Z U U N I V E R S I T Y A S A I L A B O R A T O R . Agenda 000000000000000 Universe library . Implementation  $\circ$ User testing  $00000$ Result Analysis<br>oooo●ooooo . Conclusion r r r r r r r r r r r r r r r r r r r r r r r r r r r r r r r r r r r r r r r r r r r r r r r r r r r r r r r r r r r **3. Testing <sup>∗</sup>** Testing is important (HtDP, 2001) ❉ We have not come up with a test method to check whether interactive games are running as specified ❉ We can do unit testing (as in Racket) ❉ We instruct students to write basic test cases: let test = (program = result) ❉ Racket integrated environment displays the test coverage by highlighting not executed parts ❉ We have not tried a coverage tool for OCaml (Bisect) yet with the universe library

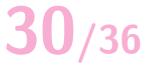

#### O C H A N O M I Z U U N I V E R S I T Y A S A I L A B O R A T O R . Agenda Universe library<br>00000000000000 . Implementation User testing<br>00  $00000$ Result Analysis<br>00000**0**0000 . Conclusion r r r r r r r r r r r r r r r r r r r r r r r r r r r r r r r r r r r r r r r r r r r r r r r r r r r r r r r r r r r **4. Error messages** Readable error messages are important to understand what is going on in a program, especially for beginners  $\cdot$  **Type error**

- ❉ Standard type errors arise (as you expect)
- ❉ The type debugger (IA, 2014) helps navigating the user to the source of the type error by asking questions

**31/36**

# ❉ Runtime error

- **<sup>፨</sup>** We have no support for runtime errors
- **E** Error messages are hard to understand (shortcomings, 4)
- ❉ considered in detail in next slides

### . Agenda 000000000000000 Universe library . Implementation  $\circ$ User testing  $00000$ Result Analysis<br>000000**0**000 . Conclusion r r r r r r r r r r r r r r r r r r r r r r r r r r r r r r r r r r r r r r r r r r r r r r r r r r r r r r r r r r r **Error messages for the runtime error </del> A specified image file was not found** ❉ The user launches a client before a server A server stops while clients are still running

O C H A N O M I Z U U N I V E R S I T Y A S A I LABORATORY

- **Exception in the call-back functions**
- **<sup>፨</sup>** Type mismatch of sender and receiver

$$
32/36
$$

### . Agenda 000000000000000 Universe library . Implementation User testing<br>00  $00000$ Result Analysis<br>000000**0**000 . Conclusion r r r r r r r r r r r r r r r r r r r r r r r r r r r r r r r r r r r r r r r r r r r r r r r r r r r r r r r r r r r **Error messages for the runtime error** ❉ A specified image file was not found ❉ The user launches a client before a server The user gets a readable error message A server stops while clients are still running

O C H A N O M I Z U U N I V E R S I T Y A S A I LABORATORY

- Exception in the call-back functions
- **<sup>∗</sup>** Type mismatch of sender and receiver

### **32/36** . Agenda 000000000000000 Universe library . Implementation User testing<br>00  $00000$ Result Analysis<br>000000**0**000 . Conclusion r r r r r r r r r r r r r r r r r r r r r r r r r r r r r r r r r r r r r r r r r r r r r r r r r r r r r r r r r r r **Error messages for the runtime error <sup>∗</sup>** A specified image file was not found ❉ The user launches a client before a server **<sup>፨</sup>** The user gets a readable error message ❉ A server stops while clients are still running € Clients continue to run except that they no longer receive any messages from the server ❉ When they send messages to the server, no error arises but the sent messages are simply ignored ❉ The user doesn't get any error message **Exception in the call-back functions** ❉ Type mismatch of sender and receiver

O C H A N O M I Z U U N I V E R S I T Y A S A I LABORATORY

### . Agenda 000000000000000 Universe library . Implementation User testing<br>00  $00000$ Result Analysis<br>000000**0**000 . Conclusion r r r r r r r r r r r r r r r r r r r r r r r r r r r r r r r r r r r r r r r r r r r r r r r r r r r r r r r r r r r **Error messages for the runtime error <sup>∗</sup>** A specified image file was not found ❉ The user launches a client before a server **<sup>፨</sup>** The user gets a readable error message A server stops while clients are still running € Clients continue to run except that they no longer receive any messages from the server ❉ When they send messages to the server, no error arises but the sent messages are simply ignored ❉ The user doesn't get any error message ❉ Exception in the call-back functions ❉ Type mismatch of sender and receiver

O C H A N O M I Z U U N I V E R S I T Y A S A I LA B O R A T O R Y

**32/36**

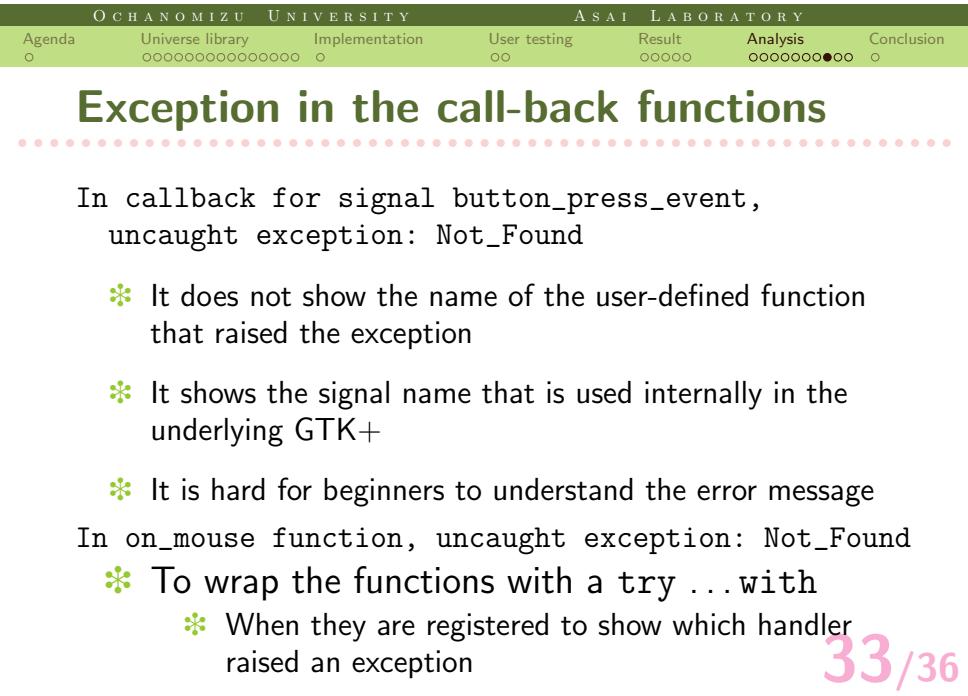

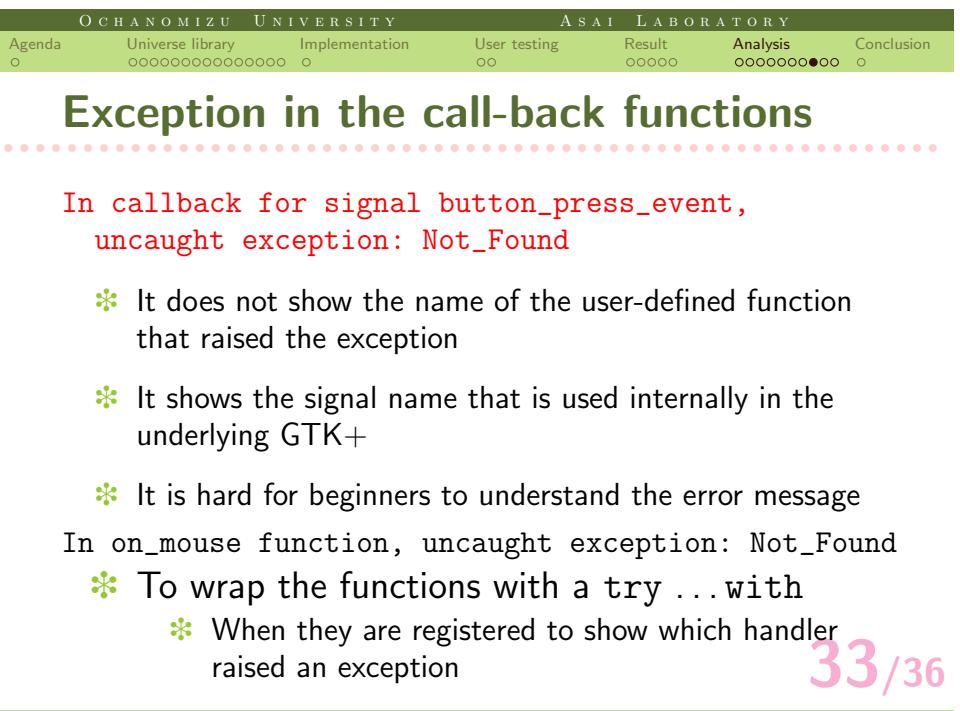

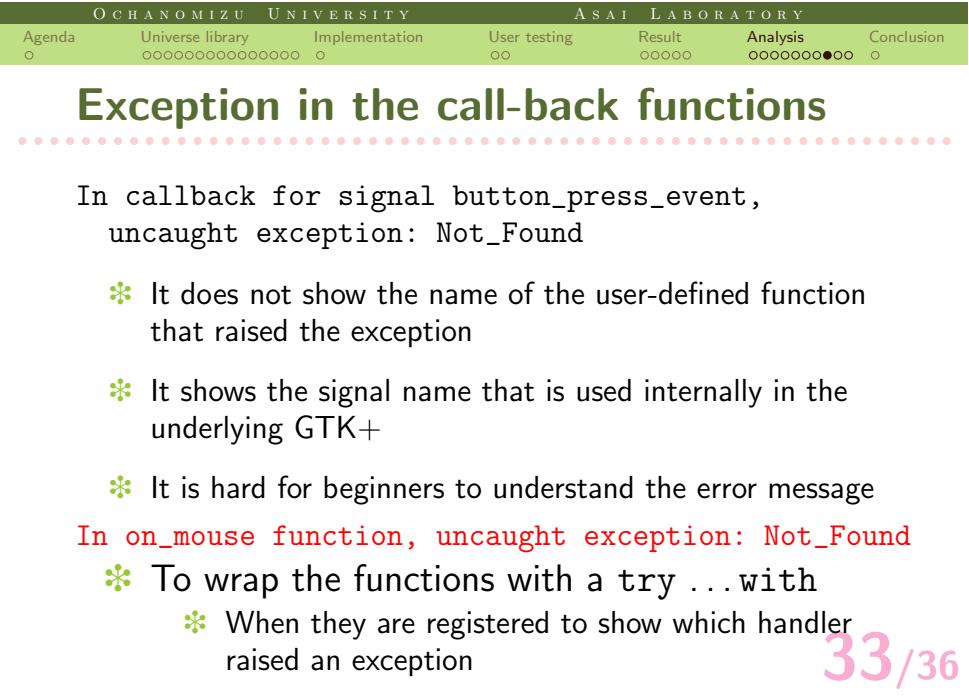

#### O C H A N O M I Z U U N I V E R S I T Y A S A I LA B O R A T O R Y Agenda 000000000000000 Universe library . Implementation User testing<br>00  $00000$ Result Analysis<br>00000000**0**0 . Conclusion

# r r r r r r r r r r r r r r r r r r r r r r r r r r r r r r r r r r r r r r r r r r r r r r r r r r r r r r r r r r r **Type mismatch of sender and receiver**

- ❉ Messages are marshalled before sent
	- ❉ The type of the marshalled data is lost during communication
- **</del><sup>₺</sup> If a program unmarshalls received data as a** value of different type
	- ❉ The program crashes with Segmentation fault

## (Marshal.from\_channel chan : type)

Anything can happen at run-time if the object in the file does not belong to the given type (from OCaml manual)

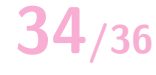

.

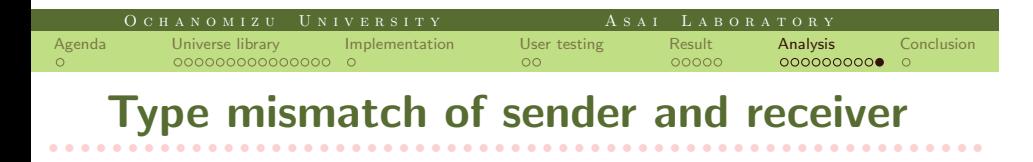

- ❉ To check the consistency of the type of messages statically appears to be fundamentally difficult
- Telling students to check the type of messages whenever Segmentation fault occurs

### **36/36** O C H A N O M I Z U U N I V E R S I T Y A S A I LA B O R A T O R Y Agenda 000000000000000 Universe library . Implementation  $\circ$ User t  $00000$ Result 0000000000 Analysis . Conclusion r r r r r r r r r r r r r r r r r r r r r r r r r r r r r r r r r r r r r r r r r r r r r r r r r r r r r r r r r r r **Conclusion** ❉ Cross validation of the universe framework in OCaml The universe library is a nice environment for students to write interactive games, as the universe teachpack **<sup>∗</sup>** There is room for improvement, especially in error messages ❉ Most of the students who took the course had already finished the CS1 course ❉ We have not incorporated the universe library into the CS1 course yet (as was done in HtDP2e)

.